#### Réf : ET\_DEV\_2SYMDWS / ET2\_DEV\_2SYMDWS

# Symfony 5

## Développement de sites web Back End

#### **Objectif**

Le framework Symfony fournit un ensemble de composants PHP de très haute qualité qui se combinent entre eux pour former un cadre de développement web robuste.

Cette e-formation s'adresse aux développeurs qui souhaitent disposer des clés nécessaires pour comprendre les concepts de base du framework Symfony et être en mesure de réaliser une application Back End en relation avec une base de données.

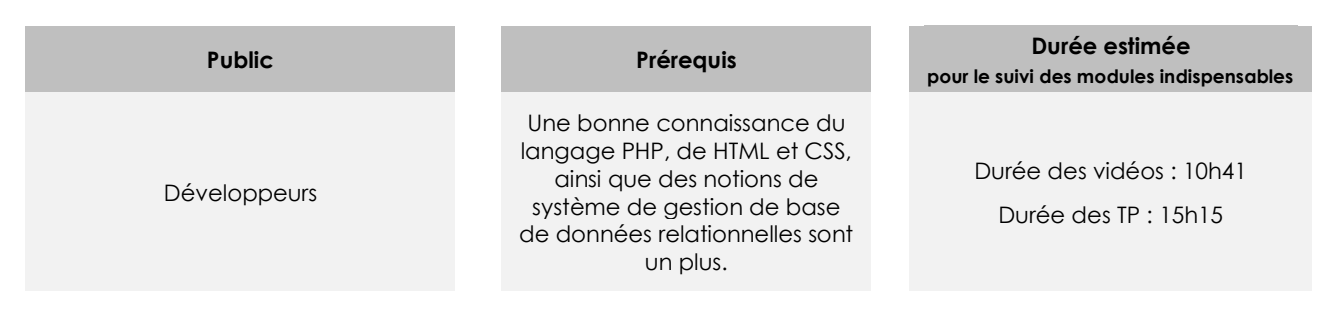

# Contenu pédagogique

#### **Les modules indispensables**

#### Présentation du cours

 $\bullet$ Cours Ce module vous propose la consultation d'une vidéo d'une durée de 0h03.

• Présentation du cours

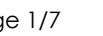

#### Introduction

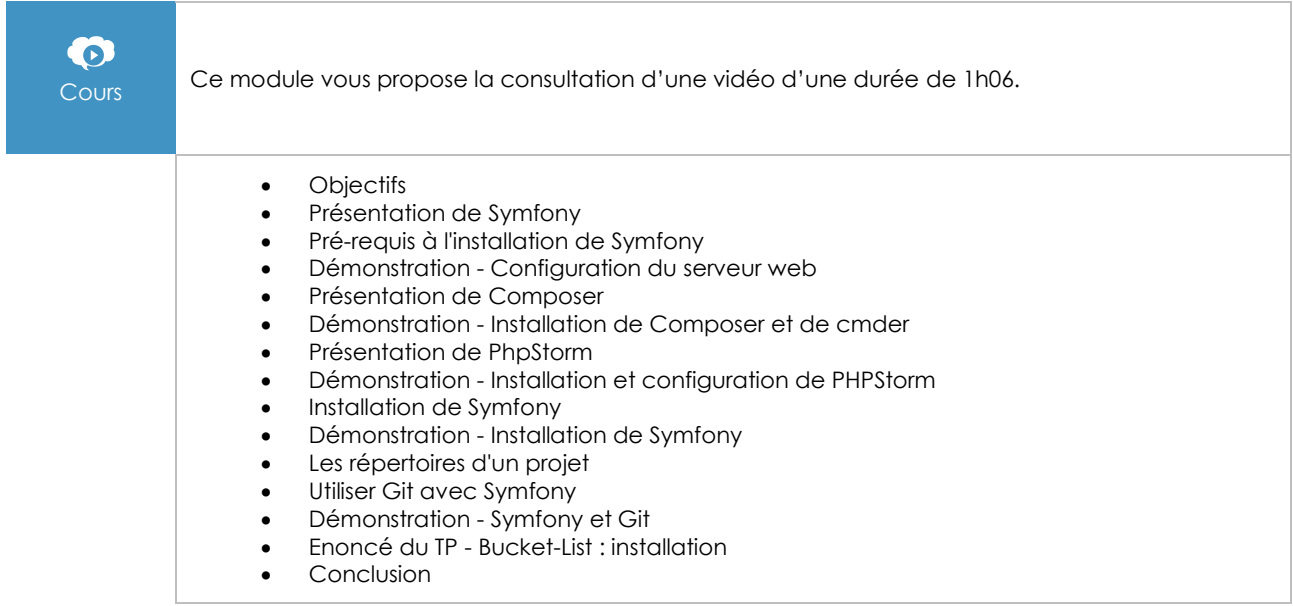

#### Hello World

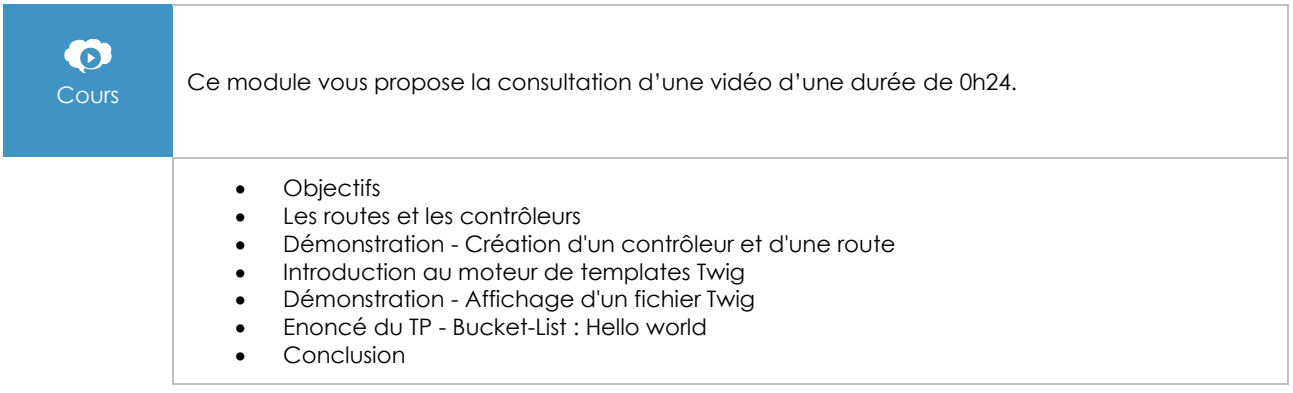

#### Vues et Twig

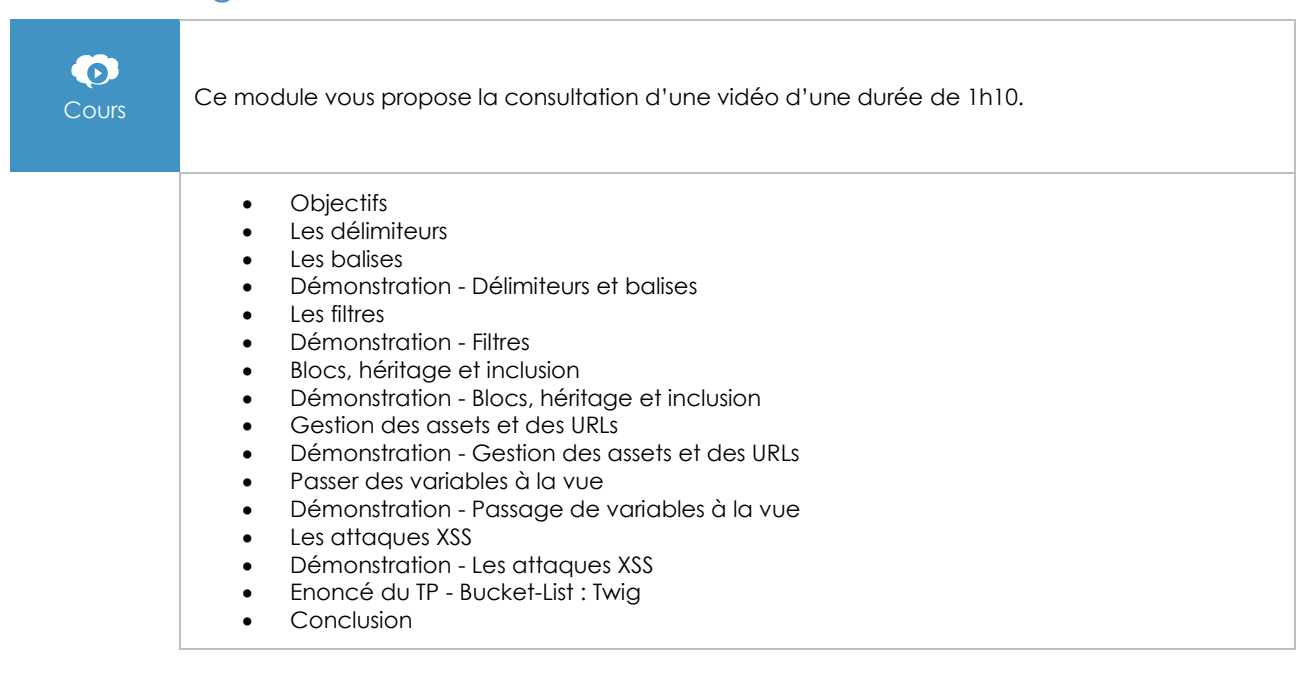

#### Routage et contrôleurs

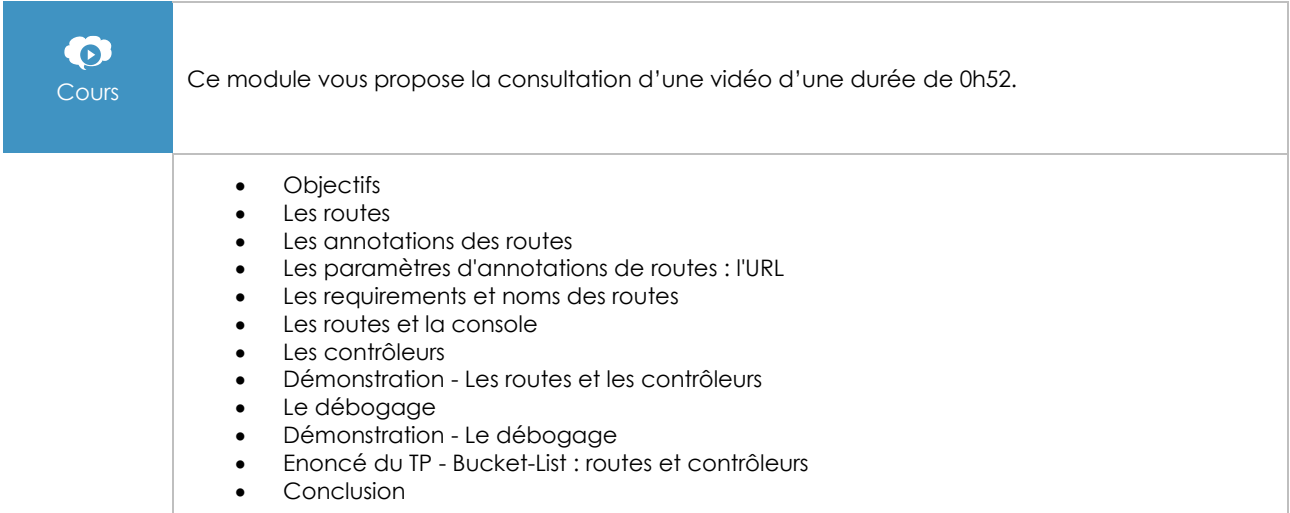

## Données et Doctrine

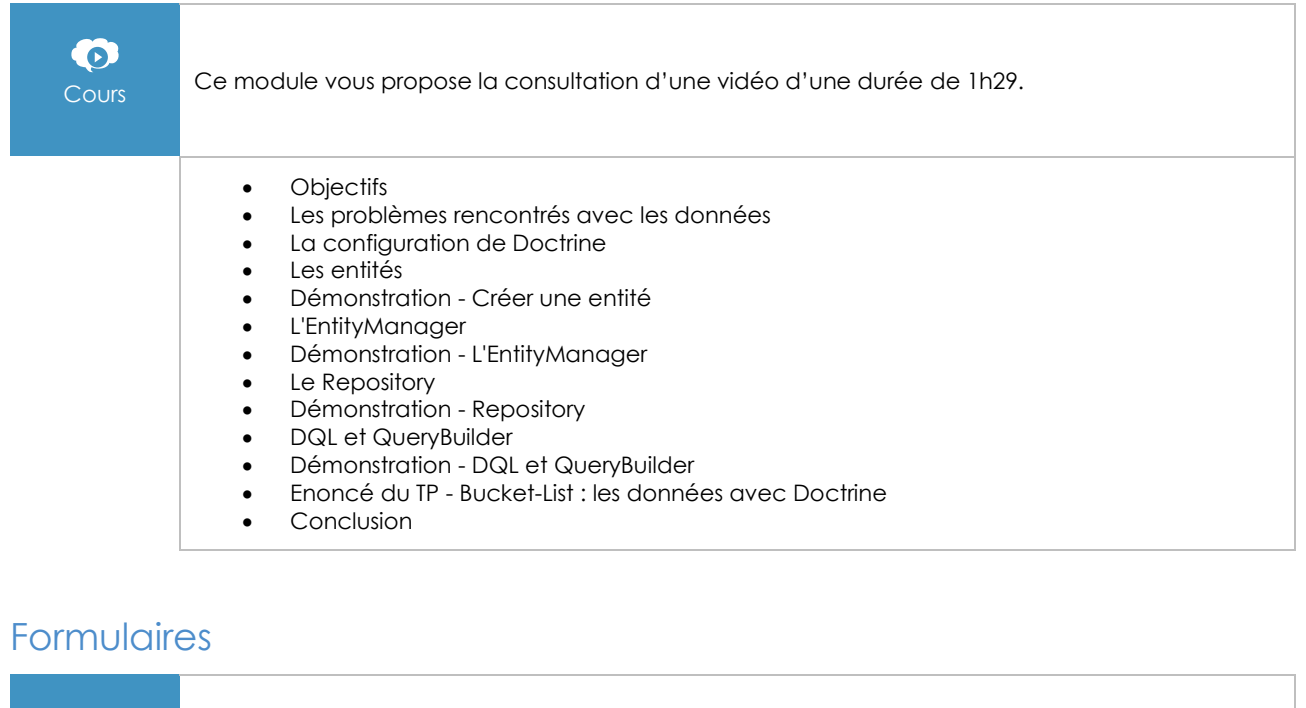

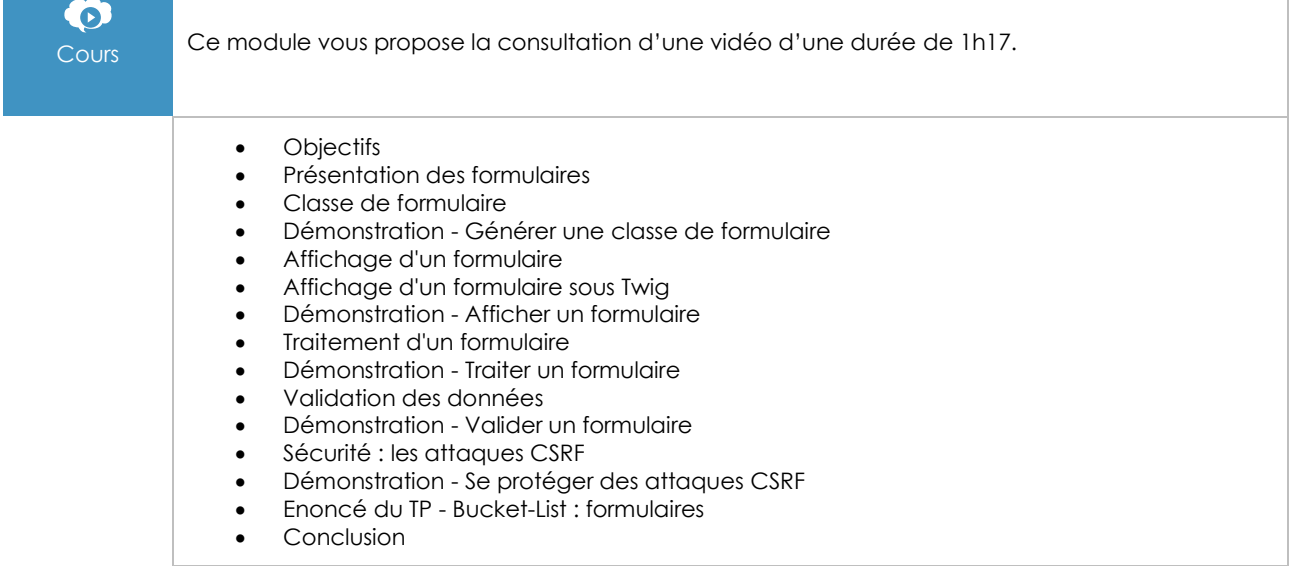

# Doctrine : les relations entre entités

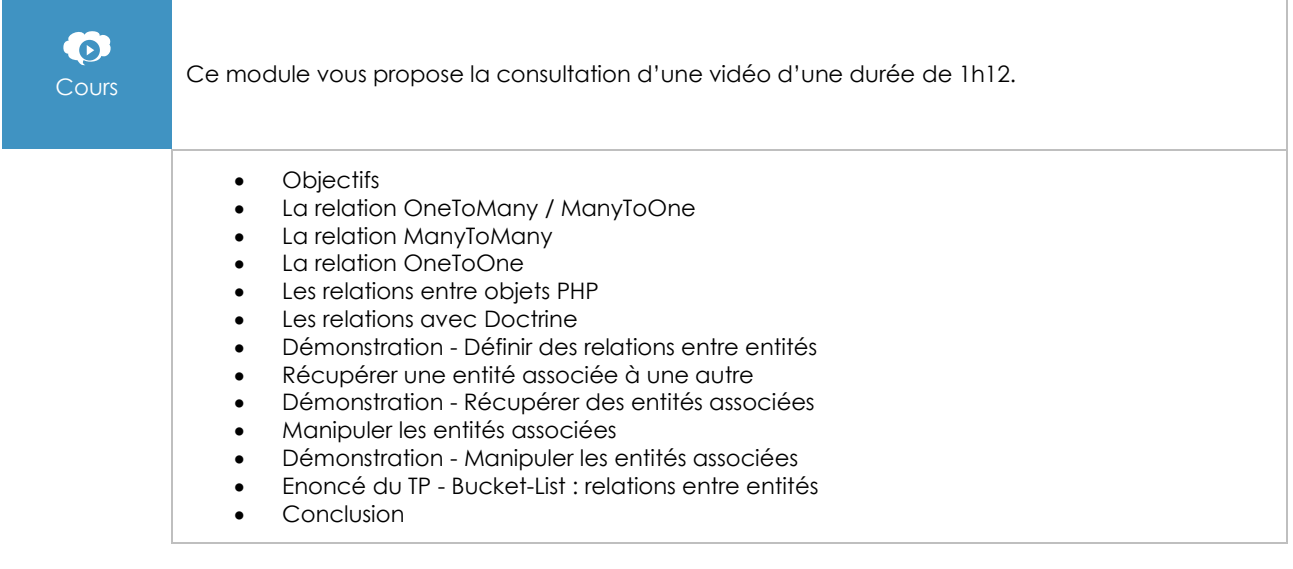

#### Utilisateurs et sécurité

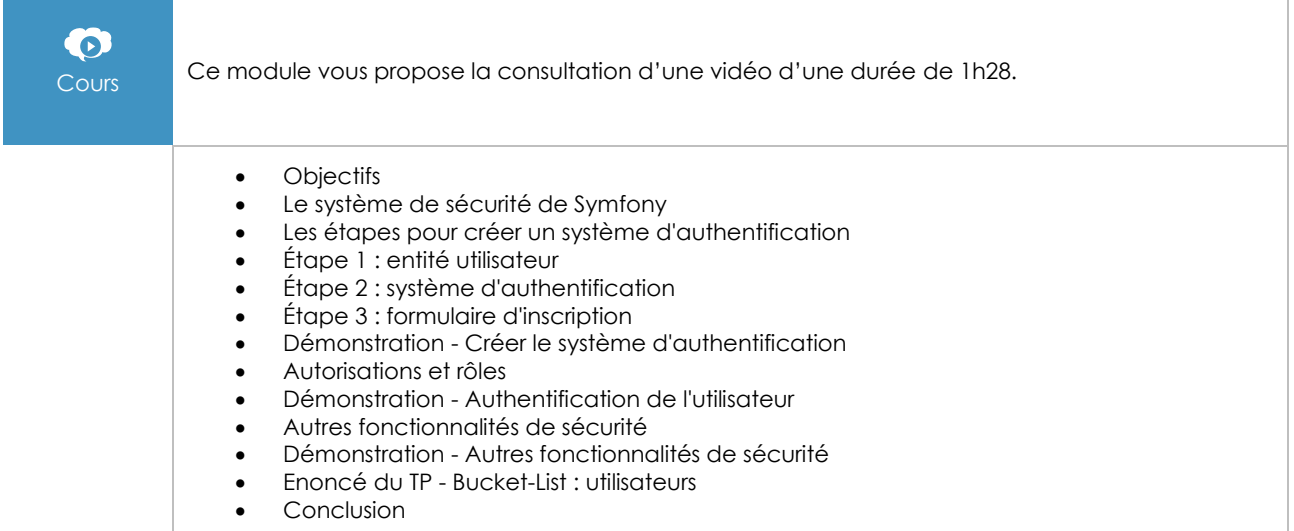

#### Services

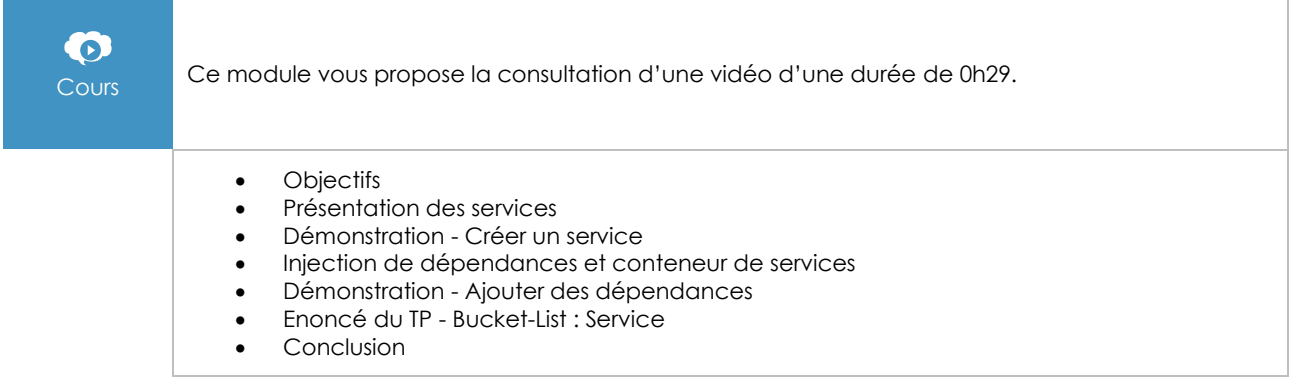

#### Déploiement

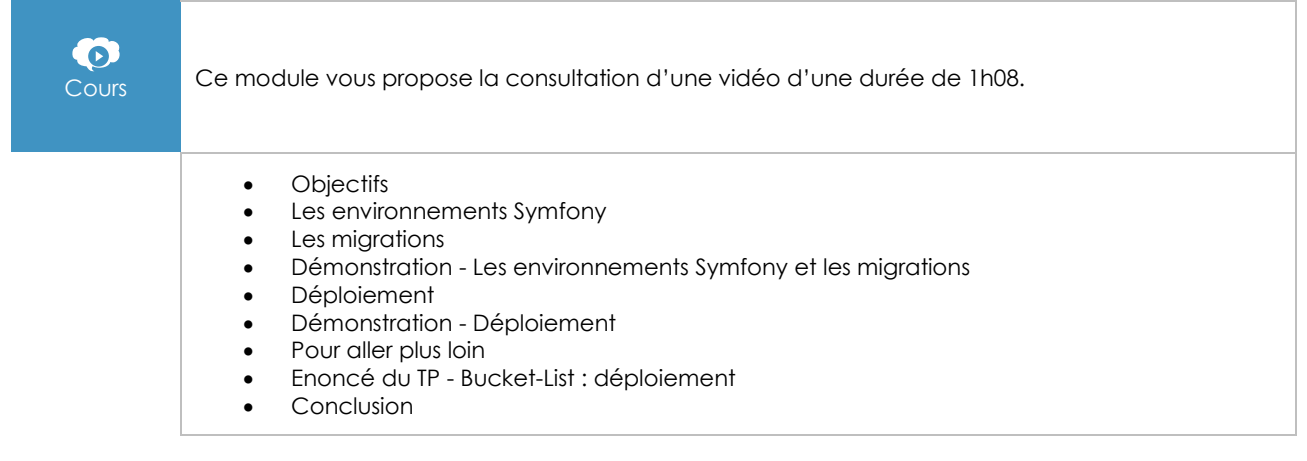

#### **Les modules en complément**

#### PHP 7 - Développez un site web dynamique et interactif (2e édition)

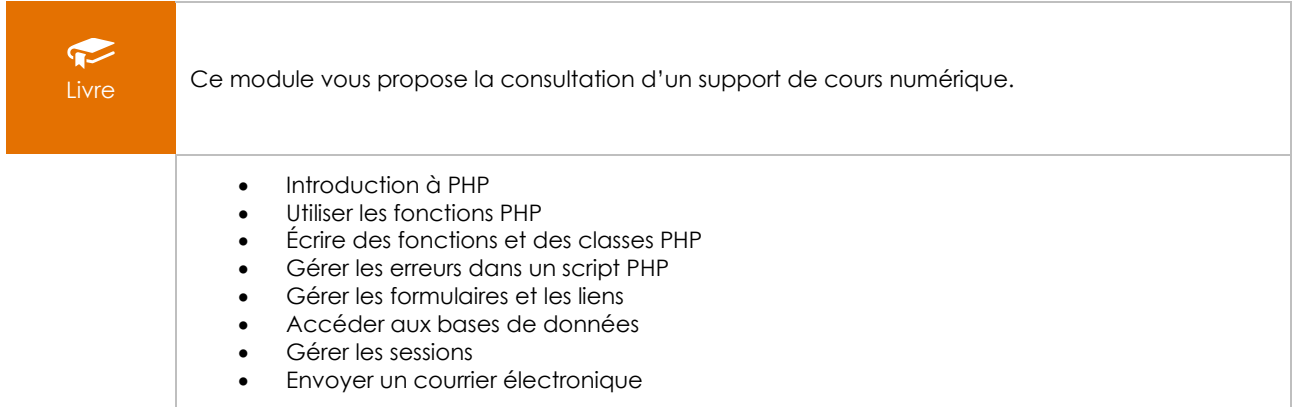

#### Apprendre à développer des applications web avec PHP et Symfony

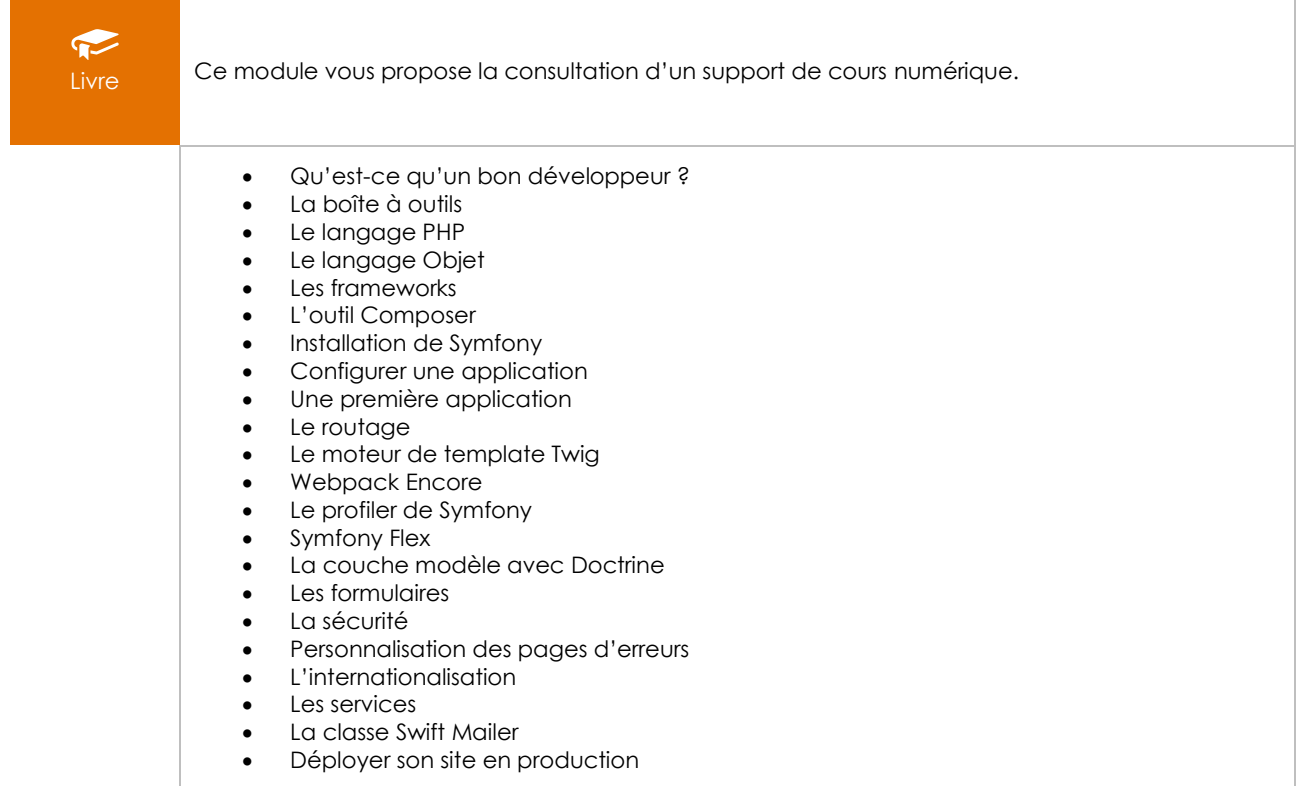